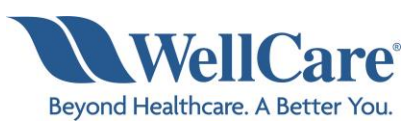

## **WellCare of Kentucky Physical Medicine Program Provider Education Webinars**

Beginning September 1, 2021, WellCare of Kentucky is pleased to announce we are expanding our partnership with National Imaging Associates, Inc. (NIA) to provide utilization management for outpatient rehabilitative and habilitative physical medicine services on behalf of WellCare of Kentucky membership. This program is consistent with industry-wide efforts ensuring that physical medicine services provided to our members are consistent with nationally recognized clinical guidelines.

Services managed and authorized by NIA will include outpatient**:** 

- Physical Therapy
- Occupational Therapy
- Speech Therapy

WellCare of Kentucky and NIA welcome providers to attend an upcoming provider education webinar on the NIA Physical Medicine Program prior authorization process. There will be several one hour long webinar sessions that will take place on the following dates. You will only need to attend one of the following educational sessions:

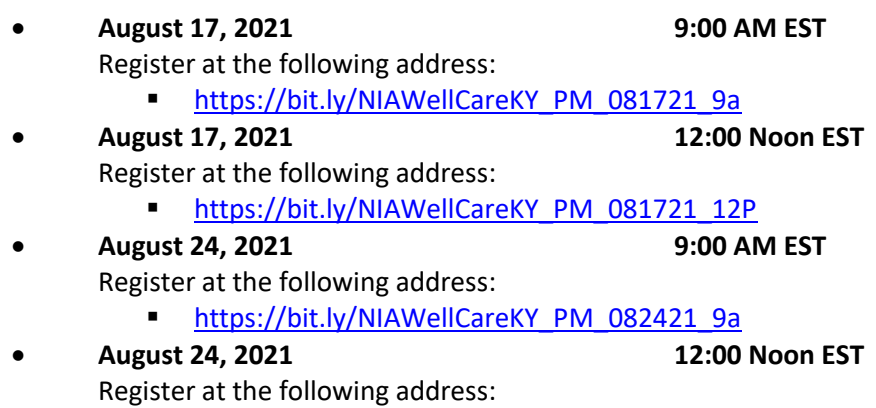

**E** [https://bit.ly/NIAWellCareKY\\_PM\\_082421\\_12p](https://bit.ly/NIAWellCareKY_PM_082421_12p)

**It is recommended but not mandatory that you RSVP at least one week prior to the training that you plan to attend by registering for one of the education sessions above. You can either click on the registration link or type the URL address into your browser to register.**

You will receive a registration confirmation email from NIA for the Webinar session you selected. It is recommended that computer access is utilized if possible to view educational documents during the webinar. To access the webinar by computer, please click on the link for the session you would like to

1—WellCare of Kentucky – Physical Medicine Provider Education Webinar

attend or type the URL address into your browser. Please see call in instructions below, if you do not have computer access.

WellCare of Kentucky and NIA look forward to working with you to ensure that your WellCare of Kentucky members receive Therapy services delivered in a quality, clinically appropriate fashion.

## **Access Instructions**

You will need a computer with Internet access to view the education materials presented during the Webinar. **Please attempt to sign in 15 minutes prior to the meeting start time**.

Telephone (Please use caution to dial number correctly.):

 Dial: **+1 646 558 8656 (US Toll) +1 301 715 8592 (US Toll)**

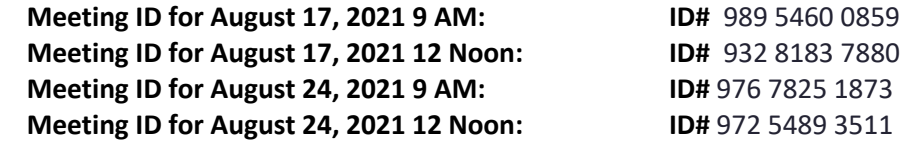

All WellCare of Kentucky approved training/education materials are posted on the NIA website, [www.RadMD.com.](http://www.radmd.com/) For new users to access these web-based documents, a RadMD account ID and password must be created.

To get started, simply go t[o www.RadMD.com,](http://www.radmd.com/) click the New User button, select "Physical Medicine Practitioner" and submit a "RadMD Application for New Account". Once the application has been processed and a password link delivered by NIA via e-mail, you will then be invited to create a new password. Links to the approved training/education documents will be among the RadMD Menu Options available after logging into the website.

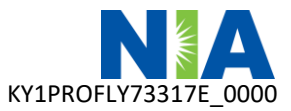

2—WellCare of Kentucky – Physical Medicine Provider Education Webinar